## Anschlüsse Major **Version 4 (Stand 05.01.2015**)

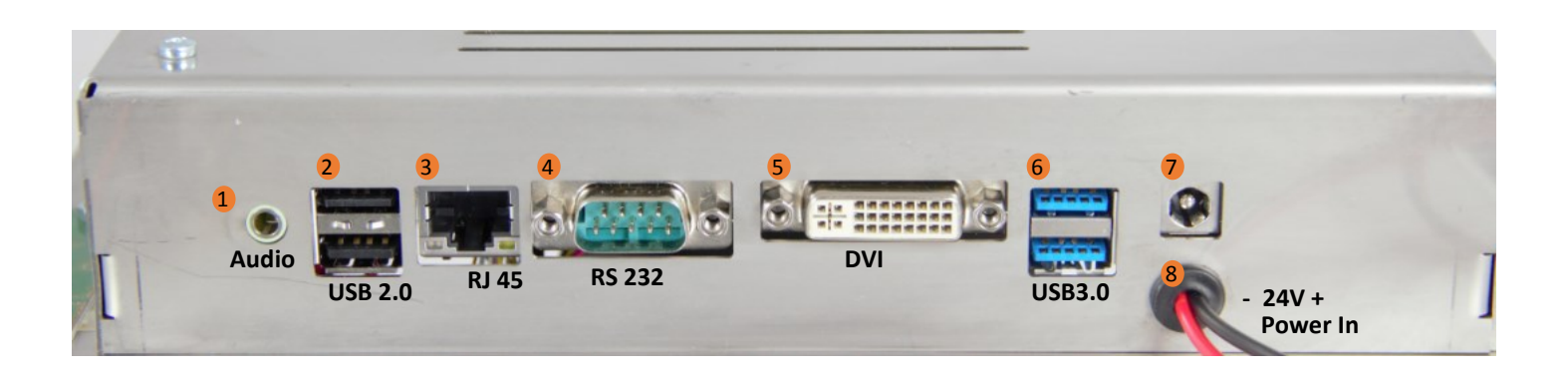

- $\bullet$ Line Out/Optical SPDIF\_Out Connector 5
- 2 USB 2.0 Connector
- 3 RJ-45 LAN Port
- 4 COM Connector
- DVI Connector
- 6 USB 3.0 Connector
- 7 Power Connector DC 12 - 36V
- 8 Power In DC 12 - 36V (bevorzugt verwenden)

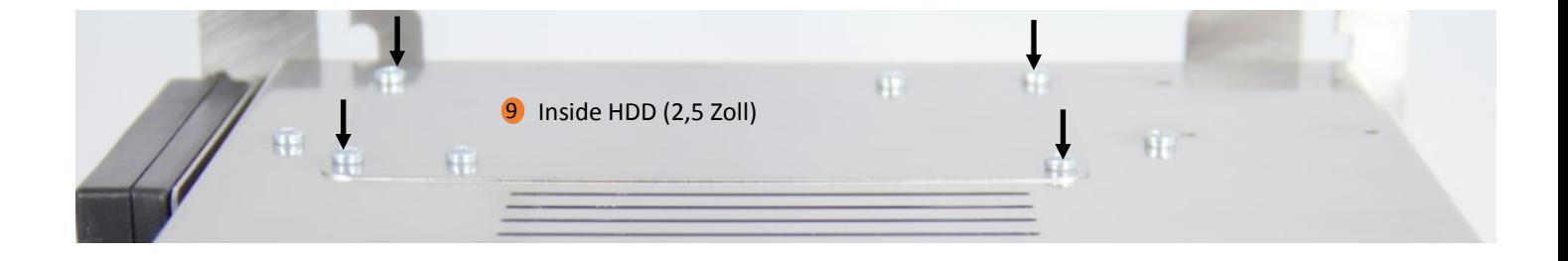

Zum Wechseln der SSD, bitte an gekennzeichneten Stellen den Deckel öffnen. 9

## **Frontseite**

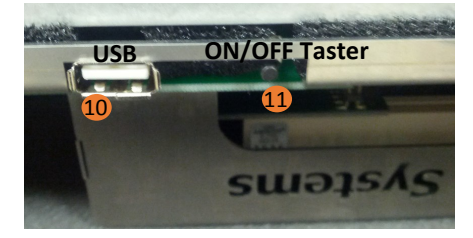

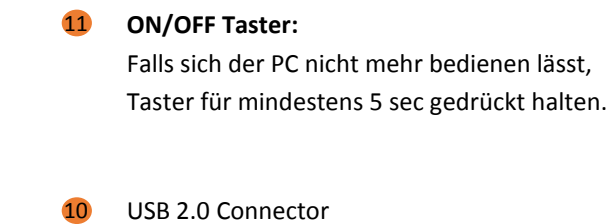